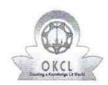

## eVidyalaya Half Yearly Report

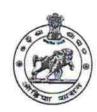

Department of School & Mass Education, Govt. of Odisha

| School Name                           | : CHLIKA HIGH SCHOOL             |                          |
|---------------------------------------|----------------------------------|--------------------------|
| U_DISE :<br>21180710202               | District : PURI                  | Block :<br>KRUSHNAPRASAD |
| Report Create Date: 00                | 000-00-00 00:00:00 (45183)       | Jt.                      |
|                                       |                                  |                          |
|                                       | general_info                     | N.                       |
| » Half Yearly Report No               |                                  | 9                        |
| » Half Yearly Ph                      | nase                             | 4                        |
| » Implementing                        | Partner                          | IL&FS ETS                |
| » Half Yearly Pe                      | eriod from                       | 07/01/2019               |
| » Half Yearly Pe                      | eriod till                       | 12/31/2019               |
| » School Coord                        | inator Name                      | MANASMITA SETHI          |
|                                       | Leaves taken for the follo       | owing Month              |
| » Leave Month                         | 1                                | July                     |
| » Leave Days1                         |                                  | 0                        |
| » Leave Month 2                       |                                  | August                   |
| » Leave Days2                         |                                  | 0                        |
| » Leave Month 3                       |                                  | September                |
| » Leave Days3                         |                                  | 0                        |
| » Leave Month                         | 4                                | October                  |
| » Leave Days4                         |                                  | 0                        |
| » Leave Month                         | 5                                | November                 |
| » Leave Days5                         |                                  | 0                        |
| » Leave Month 6                       |                                  | December                 |
| » Leave Days6                         |                                  | 0                        |
| » Leave Month 7                       |                                  | January                  |
| » Leave Days7                         |                                  | 0                        |
|                                       | Equipment Downtime               | e Details                |
| » Equipment are in working condition? |                                  | Yes                      |
| » Downtime > 4                        | Working Days                     | No                       |
| » Action after 4                      | working days are over for Equipm | nent                     |
|                                       | Training Detai                   | ls                       |
| » Refresher trai                      | ning Conducted                   | Yes                      |
| » Refresher trai                      | ning Conducted Date              | 12/21/2019               |
| » If No; Date for                     | next month                       |                          |
|                                       | Educational content              | Details                  |
| » e Content inst                      | alled?                           | Yes                      |

| » SMART Content with Educational software?  | Yes                 |
|---------------------------------------------|---------------------|
| Stylus/ Pens                                | Yes                 |
| » USB Cable                                 | Yes                 |
| » Software CDs                              | Yes                 |
| » User manual                               | Yes                 |
| Recurring Service Deta                      | ails                |
| Register Type (Faulty/Stock/Other Register) | YES                 |
| » Register Quantity Consumed                | 11                  |
| » Blank Sheet of A4 Size                    | Yes                 |
| A4 Blank Sheet Quantity Consumed            | 2897                |
| Cartridge                                   | Yes                 |
| Cartridge Quantity Consumed                 | 1                   |
| USB Drives                                  | Yes                 |
| USB Drives Quantity Consumed                | 1                   |
| Blank DVDs Rewritable                       | Yes                 |
| » Blank DVD-RW Quantity Consumed            | 25                  |
| White Board Marker with Duster              | Yes                 |
| » Quantity Consumed                         | 6                   |
| » Electricity bill                          | Yes                 |
| » Internet connectivity                     | Yes                 |
| Reason for Unavailablity                    |                     |
| Electrical Meter Reading and Genera         | tor Meter Reading   |
| Generator meter reading                     | 300                 |
| » Electrical meter reading                  | 800                 |
| Equipment replacement of                    | details             |
| » Replacement of any Equipment by Agency    | No                  |
| » Name of the Equipment                     |                     |
| Theft/Damaged Equipn                        | nent                |
| » Equipment theft/damage                    | No                  |
| » If Yes; Name the Equipment                |                     |
| Lab Utilization detail                      | S                   |
| » No. of 9th Class students                 | 43                  |
| » 9th Class students attending ICT labs     | 43                  |
| » No. of 10th Class students                | 59                  |
| » 10th Class students attending ICT labs    | 59                  |
| No. of hours for the following month la     | b has been utilized |
| » Month-1                                   | July                |
| » Hours1                                    | 60                  |
| » Month-2                                   | August              |
| » Hours2                                    | 59                  |
| » Month-3                                   | September           |
| » Hours3                                    | 61                  |
| » Month-4                                   | October             |
|                                             |                     |

| » Hours4                                  | 58                                      |
|-------------------------------------------|-----------------------------------------|
| » Month-5                                 | November                                |
| » Hours5                                  | 62                                      |
| » Month-6                                 | December                                |
| » Hours6                                  | 60                                      |
| » Month-7                                 | January                                 |
| » Hours7                                  | 0                                       |
| Server & Node Downtime                    | details                                 |
| » Server Downtime Complaint logged date1  |                                         |
| » Server Downtime Complaint Closure date1 |                                         |
| » Server Downtime Complaint logged date2  |                                         |
| » Server Downtime Complaint Closure date2 |                                         |
| » Server Downtime Complaint logged date3  |                                         |
| » Server Downtime Complaint Closure date3 |                                         |
| » No. of Non-working days in between      | 0                                       |
| » No. of working days in downtime         | 0                                       |
| Stand alone PC downtime                   | details                                 |
| » PC downtime Complaint logged date1      |                                         |
| » PC downtime Complaint Closure date1     |                                         |
| » PC downtime Complaint logged date2      |                                         |
| » PC downtime Complaint Closure date2     |                                         |
| » PC downtime Complaint logged date3      |                                         |
| » PC downtime Complaint Closure date3     |                                         |
| » No. of Non-working days in between      | 0                                       |
| » No. of working days in downtime         | 0                                       |
| UPS downtime details                      | S                                       |
| » UPS downtime Complaint logged date1     |                                         |
| DPS downtime Complaint Closure date1      |                                         |
| UPS downtime Complaint logged date2       |                                         |
| UPS downtime Complaint Closure date2      |                                         |
| UPS downtime Complaint logged date3       |                                         |
| UPS downtime Complaint Closure date3      | *************************************** |
| No. of Non-working days in between        | 0                                       |
| No. of working days in downtime           | 0                                       |
| Genset downtime deta                      | ils                                     |
| UPS downtime Complaint logged date1       |                                         |
| UPS downtime Complaint Closure date1      |                                         |
| UPS downtime Complaint logged date2       |                                         |
| UPS downtime Complaint Closure date2      |                                         |
| UPS downtime Complaint logged date3       |                                         |
| UPS downtime Complaint Closure date3      |                                         |
| No. of Non-working days in between        | 0                                       |
| No. of working days in downtime           | 0                                       |
| Integrated Computer Projector dow         |                                         |

| <ul> <li>» Projector downtime Complaint logged date1</li> <li>» Projector downtime Complaint Closure date1</li> </ul>                                                                                                    |                                                                                                    |
|----------------------------------------------------------------------------------------------------|----------------------------------------------------------------------------------------------------|
| » Projector downtime Complaint Closure date?                                                                                                    |                                                                                                    |
| » Projector downtime Complaint Closure date2                                                                                                    |                                                                                                    |
| » Projector downtime Complaint logged date3                                                                                                    |                                                                                                    |
| » Projector downtime Complaint logged dates  » Projector downtime Complaint Closure date3                                                                                                    |                                                                                                    |
| » No. of Non-working days in between                                                                                                    | ^                                                                                                    |
| » No. of working days in downtime                                                                                                    | 0                                                                                                    |
| Printer downtime deta                                                                                                    | 0                                                                                                    |
| » Printer downtime Complaint logged date1                                                                                                    | 4115                                                                                                    |
| » Printer downtime Complaint Closure date1                                                                                                    |                                                                                                    |
| » Printer downtime Complaint logged date2                                                                                                    |                                                                                                    |
| » Printer downtime Complaint logged date2                                                                                                    |                                                                                                    |
| » Printer downtime Complaint logged date3                                                                                                    |                                                                                                    |
| » Printer downtime Complaint logged dates                                                                                                    |                                                                                                    |
| <ul> <li>» Printer downtime Complaint Closure date3</li> <li>» No. of Non-working days in between</li> </ul>                                                                                                    |                                                                                                    |
| » No. of working days in downtime                                                                                                    | 0                                                                                                    |
|                                                                                                    | 0                                                                                                    |
| Interactive White Board (IWB) do                                                                                                    | wntime details                                                                                                    |
| » IWB downtime Complaint logged date1                                                                                                    | ALL CONTRACTOR OF THE CONTRACTOR OF THE CONTRACT |
| » IWB downtime Complaint Closure date1                                                                                                    |                                                                                                    |
| » IWB downtime Complaint logged date2                                                                                                    |                                                                                                    |
| » IWB downtime Complaint Closure date2                                                                                                    |                                                                                                    |
| » IWB downtime Complaint logged date3                                                                                                    | ,,,,,,,,,,,,,,,,,,,,,,,,,,,,,,,,,,,,,,,                                                                                                    |
| » IWB downtime Complaint Closure date3                                                                                                    |                                                                                                    |
| » No. of Non-working days in between                                                                                                    | 0                                                                                                    |
| » No. of working days in downtime                                                                                                    | 0                                                                                                    |
| Servo stabilizer downtime of                                                                                                    | letails                                                                                                    |
| » stabilizer downtime Complaint logged date1                                                                                                    |                                                                                                    |
| » Stabilizer downtime Complaint Closure date1                                                                                                    |                                                                                                    |
| » stabilizer downtime Complaint logged date?                                                                                                    |                                                                                                    |
| » stabilizer downtime Complaint Closure date?                                                                                                    | AND ADDRESS OF THE PARTY OF THE PARTY OF THE |
| » stabilizer downtime Complaint logged date3                                                                                                    |                                                                                                    |
| » stabilizer downtime Complaint Closure date3                                                                                                    |                                                                                                    |
| » No. of Non-working days in between                                                                                                    | 0                                                                                                    |
| » No. of working days in downtime                                                                                                    | 0                                                                                                    |
| Switch, Networking Components and other peri                                                                                                    | phoral days it is                                                                                                    |
| downline Complaint longed dated                                                                                                    | prieral downtime details                                                                                                    |
| » peripheral downtime Complaint Closure dated                                                                                                    |                                                                                                    |
| » peripheral downtime Complaint logged date?                                                                                                    |                                                                                                    |
| » peripheral downtime Complaint Closure date?                                                                                                    |                                                                                                    |
| " peripheral downtime Complaint logged dates                                                                                                    |                                                                                                    |
| » peripheral downtime Complaint Closure dates                                                                                                    |                                                                                                    |
| " No. of Non-working days in between                                                                                                    | A MERCOCKI SI SA                                                                                                    |
| » No. of working days in downtime                                                                                                    | 0                                                                                                    |
| A STATE OF THE PARTY OF THE PARTY OF THE PAR | 0                                                                                                    |

Headmaster
Chillia Nodal High School
Signature of Head Master/Mistress with Seal